Zone d'impression (Ne pas supprimer le tracé jaune)

Gabarit Winflag L

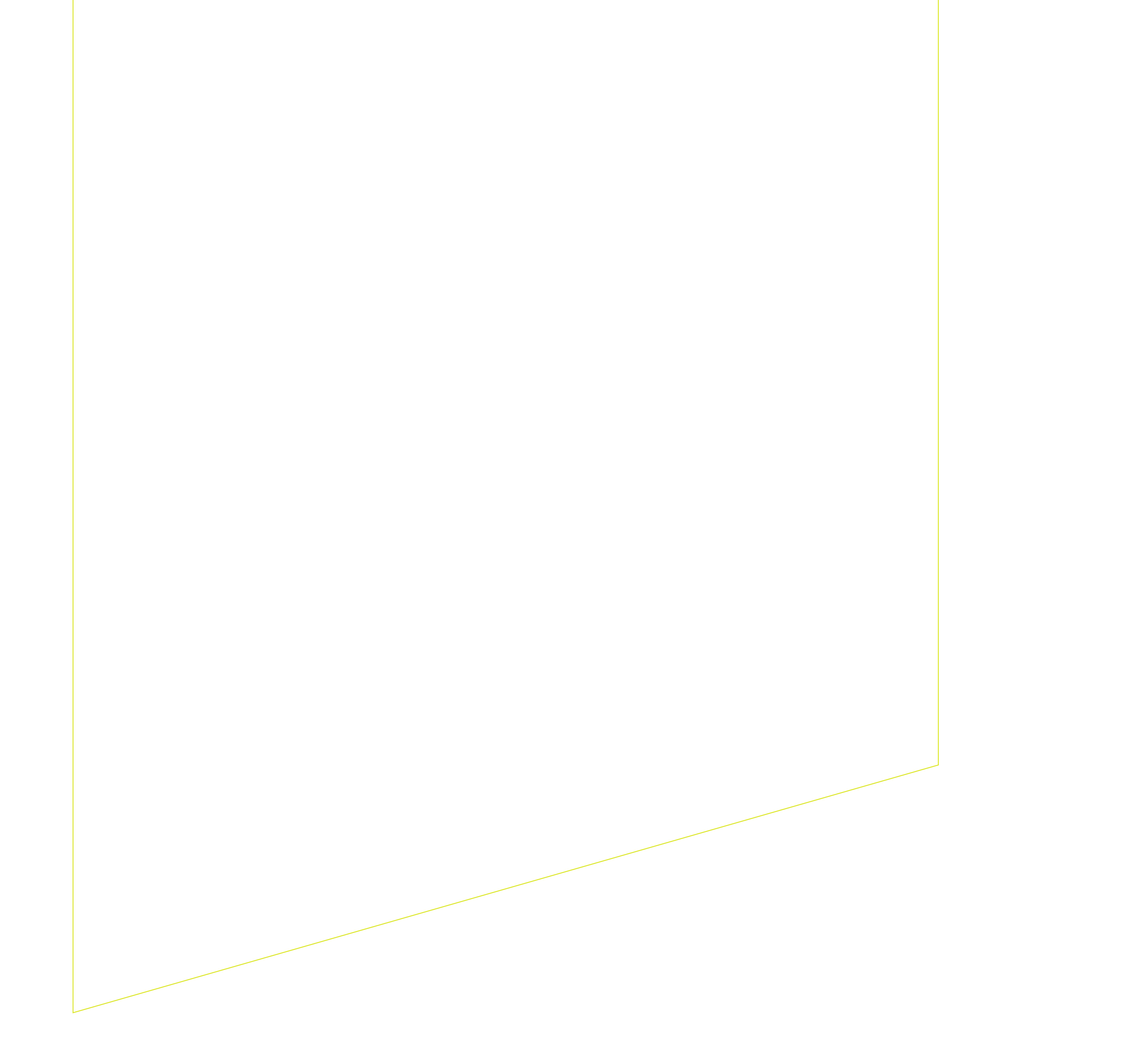